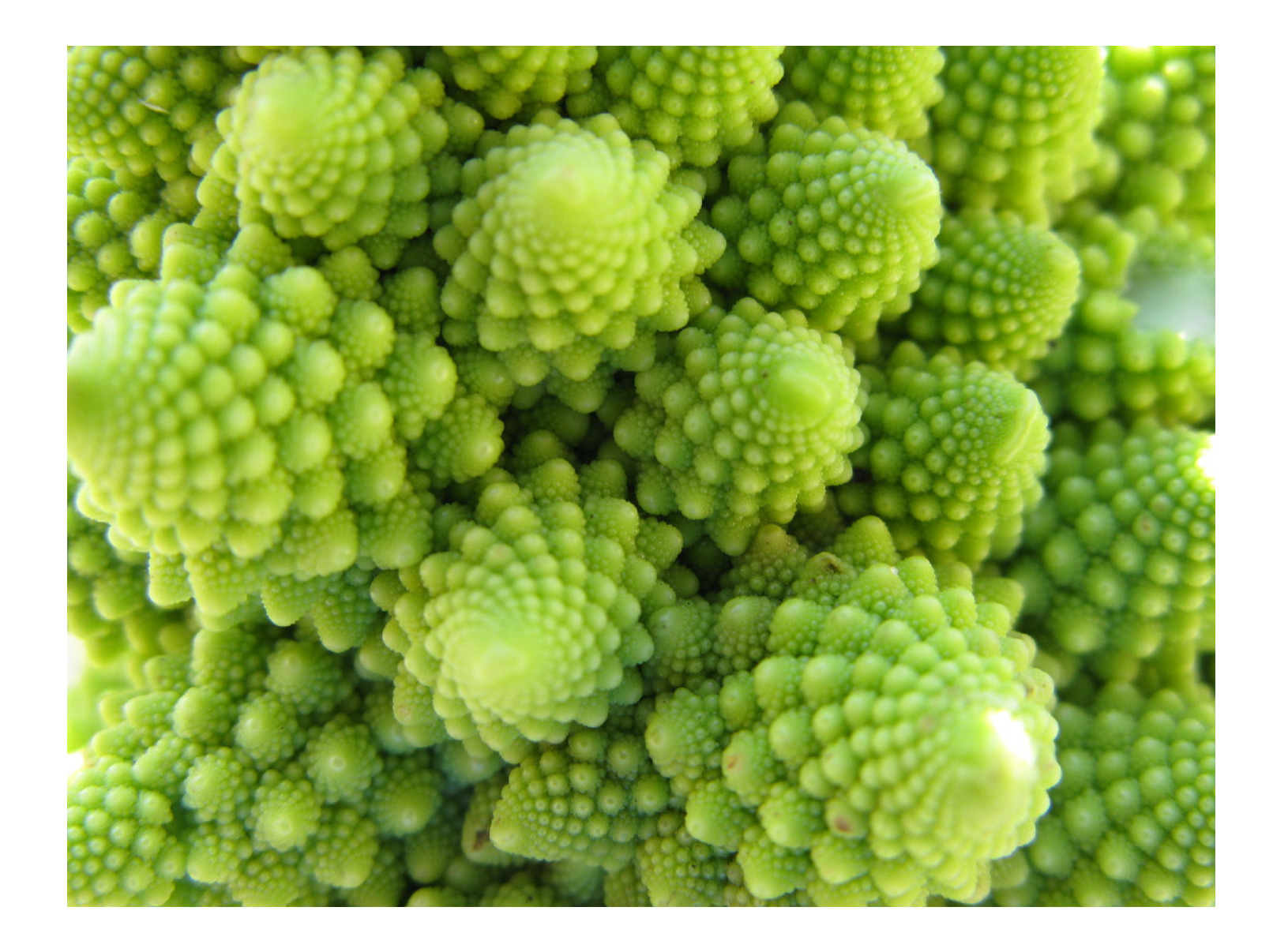

### Restructuration 1 Structure Linéaires Chaînées + Complexité

*Pierre Schaus*

## **LINFO 1121 DATA STRUCTURES AND ALGORITHMS LIUCLouvain**

- Avec un tableau
- Avec une liste chainée

### Quelles implémentations possibles pour une stack ?

### java.util.Stack est-il implémenté via un tableau (extension de Vector).

Est-ce si inefficace que cela **88**?

### Dans la version de Java ?

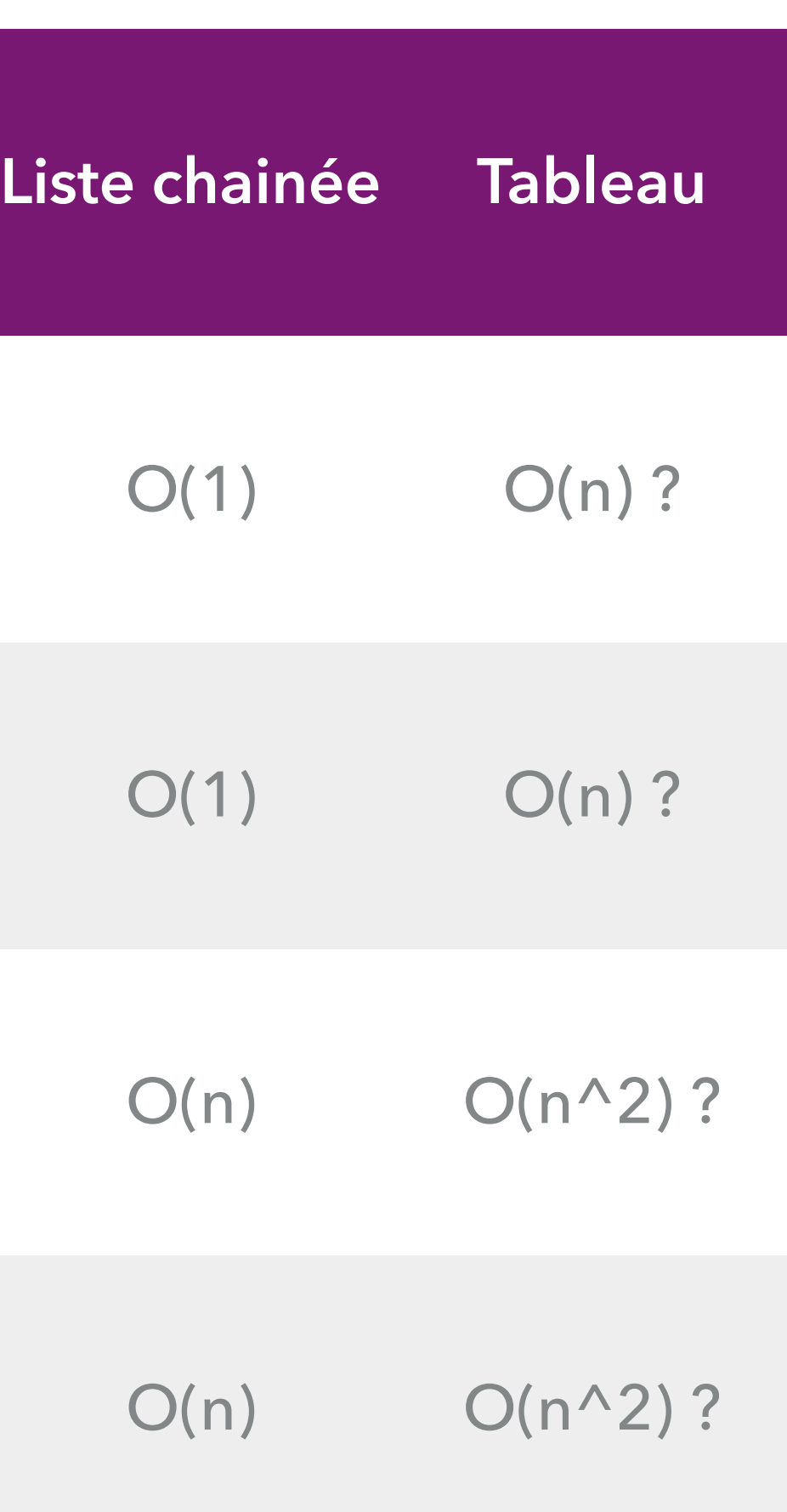

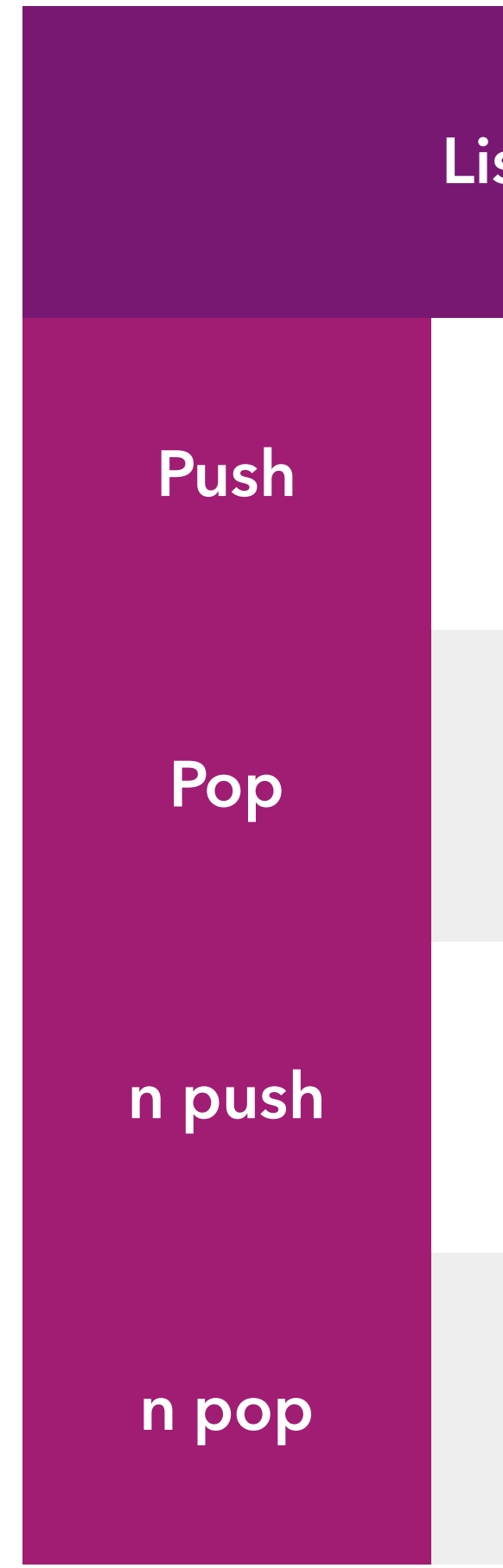

### Stack avec tableau: on raffine un peu l'analyse

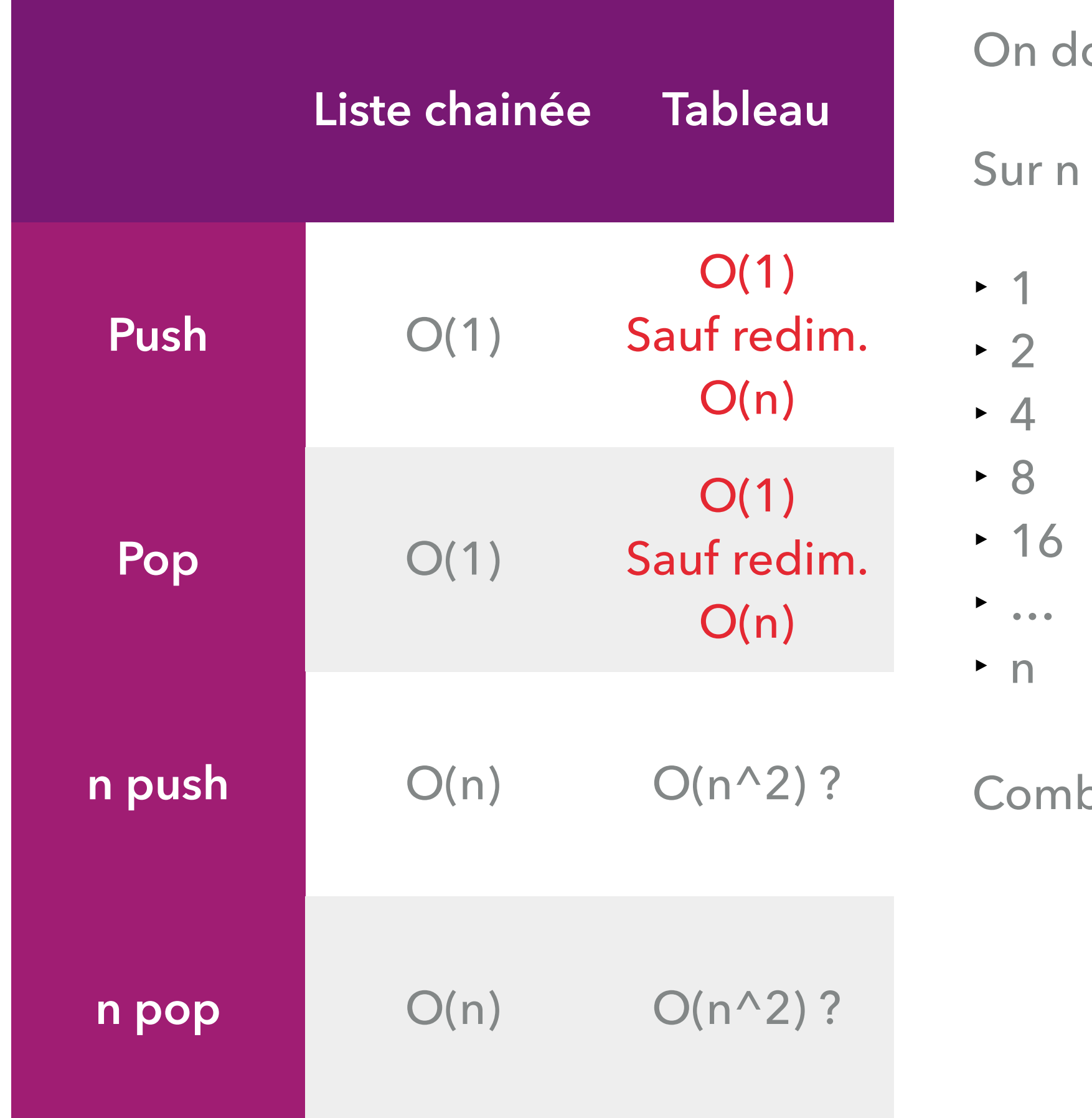

ouble la taille du tableau quand on atteint la limite.

push, on fait donc un resize à ces positions:

bien de redim.?

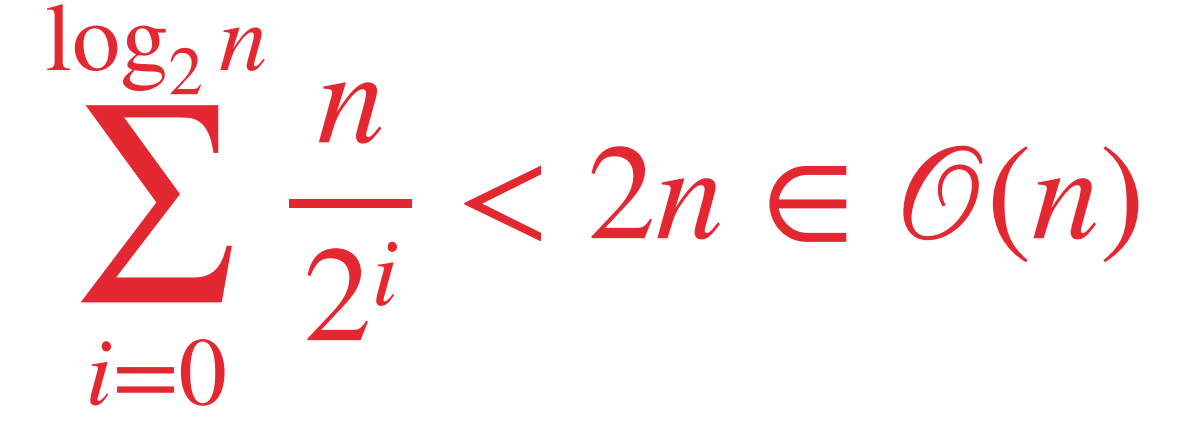

### **Conclusion**

### java.util.Stack a de très bonnes complexités amorties pour n operations

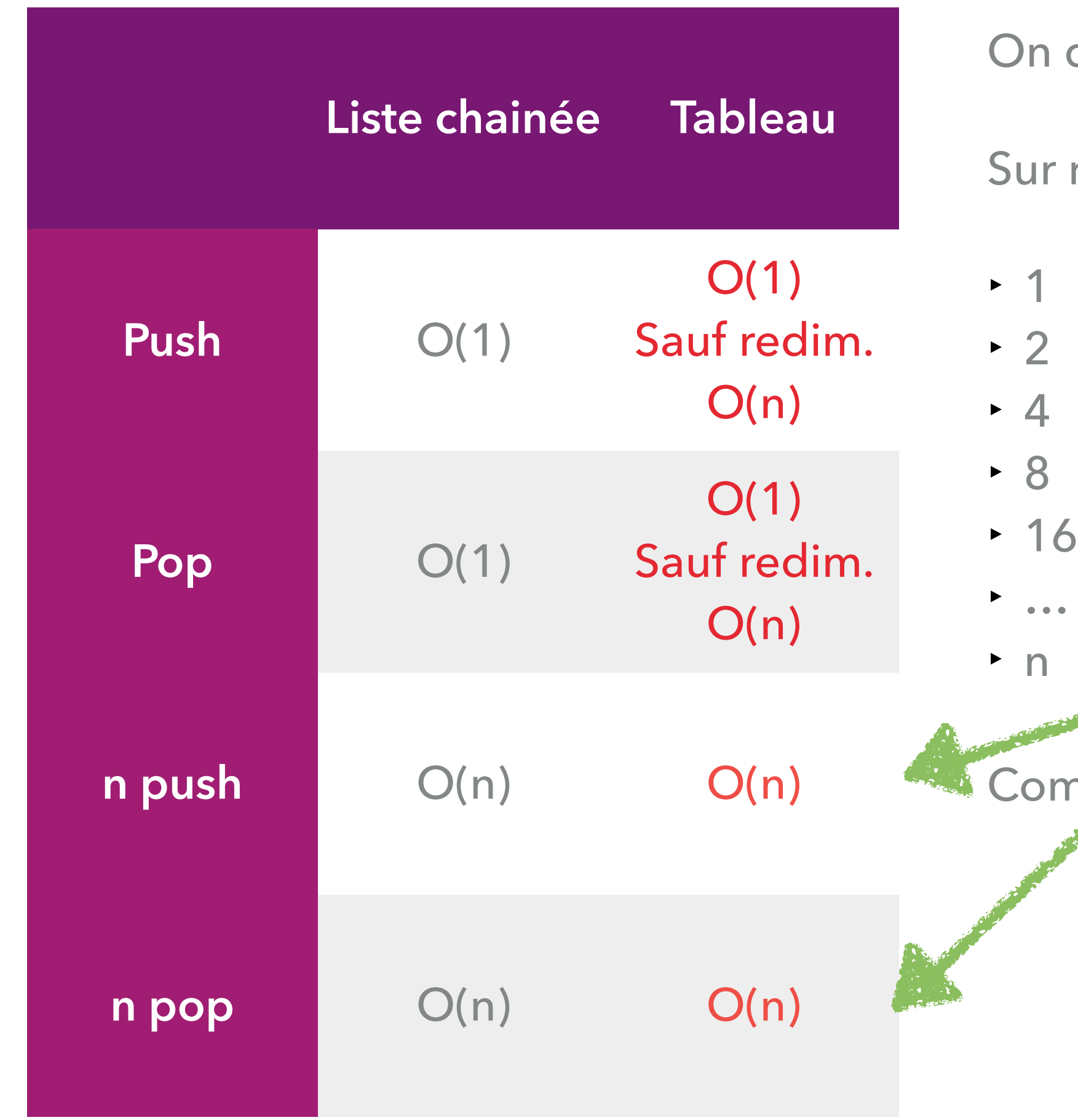

double la taille du tableau quand on atteint la limite.

n push, on fait donc un resize à ces positions:

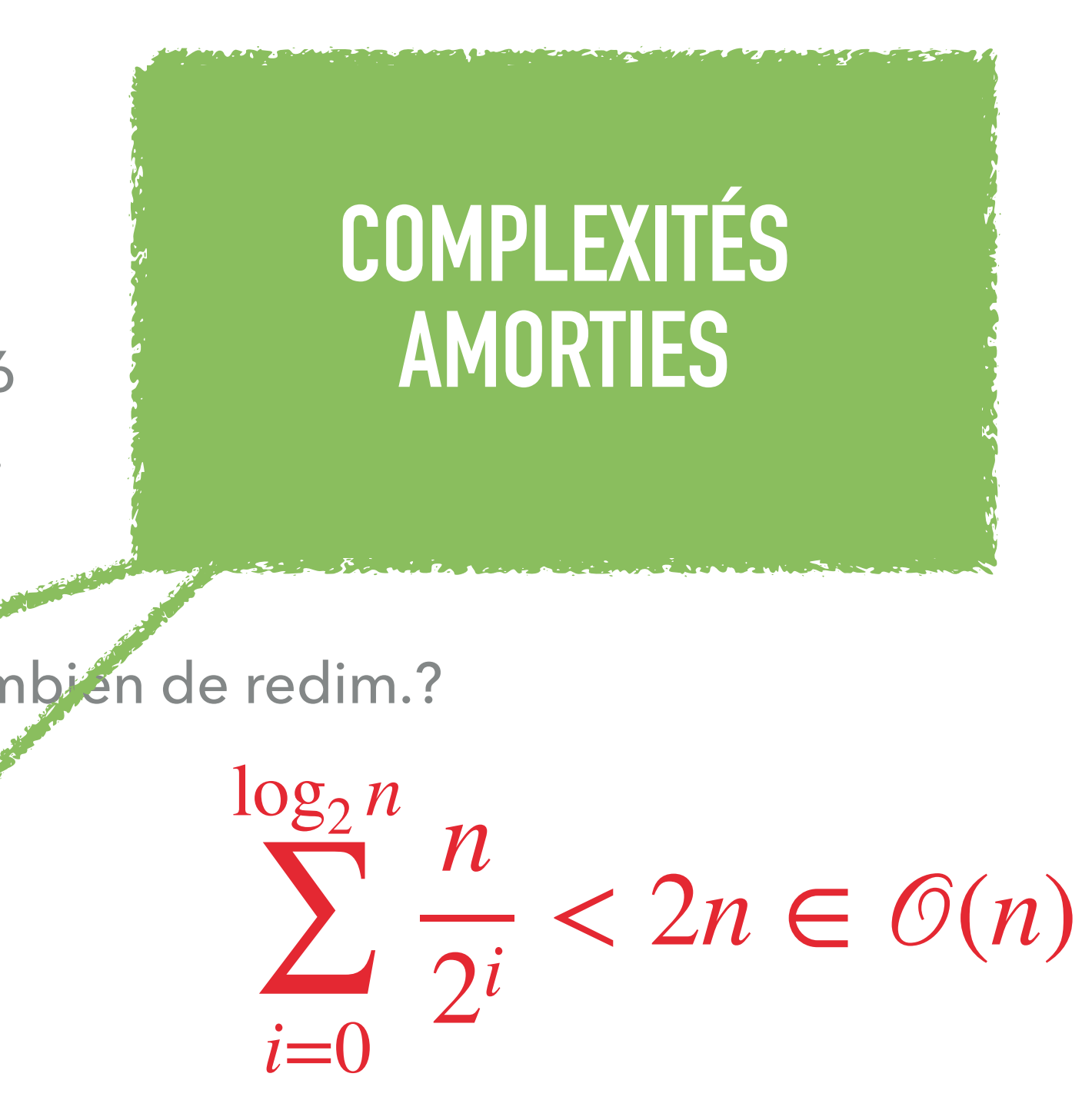

### D'une pile (stack) avec une liste simplement chaînée, où les opérations se font en fin de

liste?

Complexité d'un push/pop ?

### Implémentation

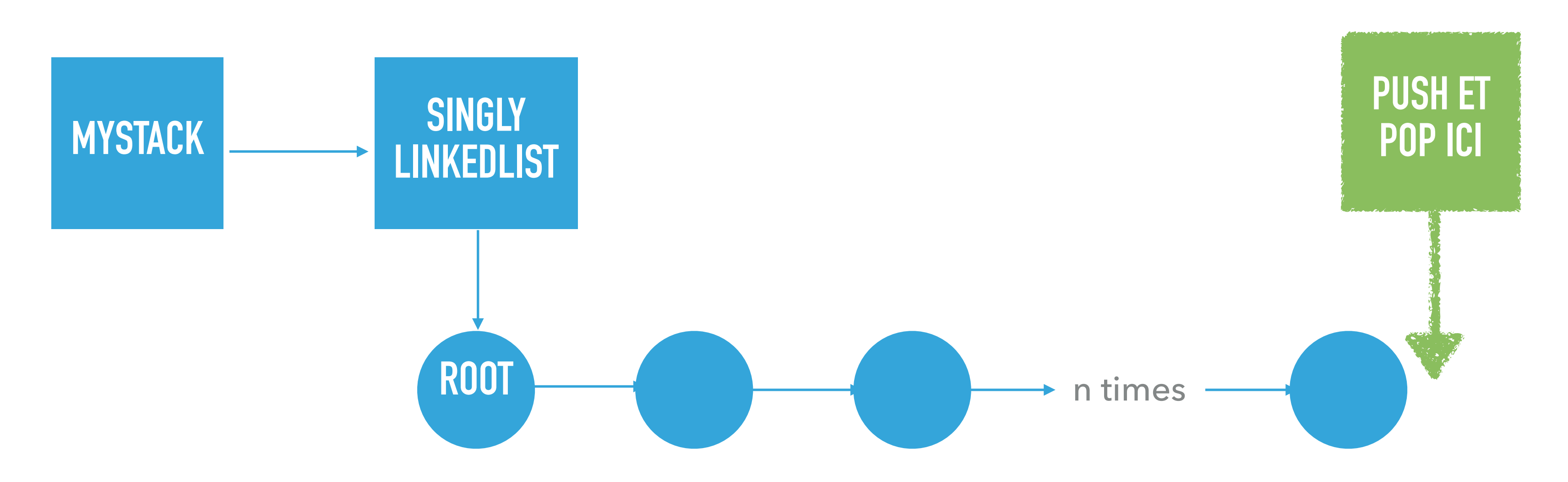

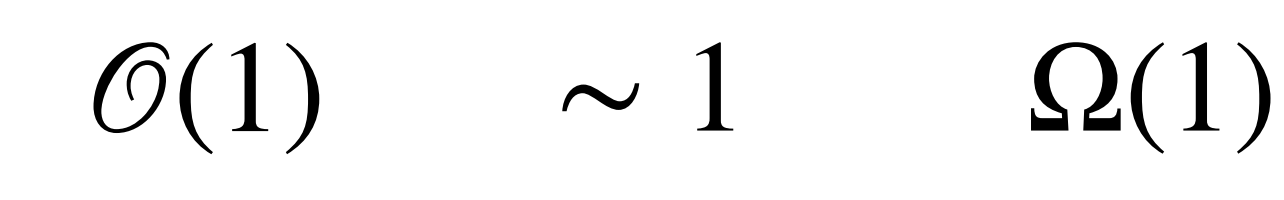

 $\mathcal{O}(n) \sim n \quad \Omega(n)$ 

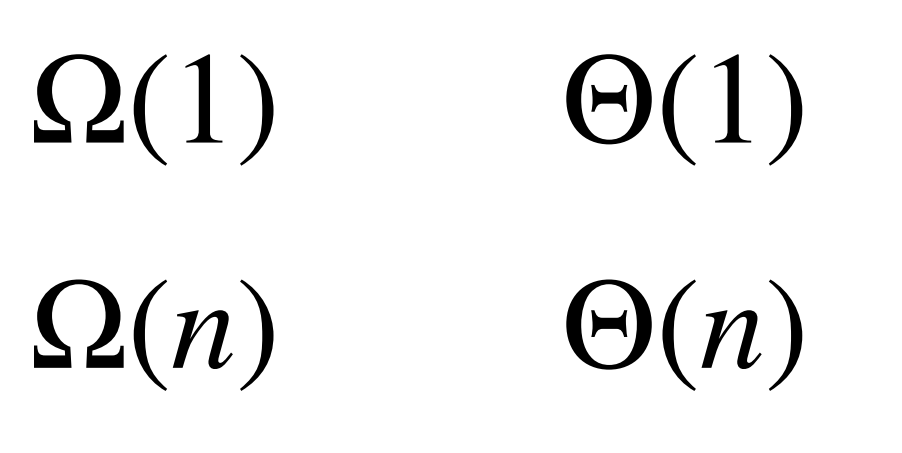

- D'une Stack avec deux Queue's. Soit Q1 et Q2 les deux queues internes
- Nous allons maintenir l'invariant que Q1 contient les elements de la stack de sorte que Q1.dequeue sorte le sommet de la stack, etc.
- Supposons que nous avons fait push(1), push(2), push(3). Notre invariant doit contenir

- Si je fais push(4) ensuite ... j'ajoute 4 (enqueue) dans Q2, et je vide Q1 dans Q2, puis 'échange les références.
- Complexité push / pop ?

## Implémentation

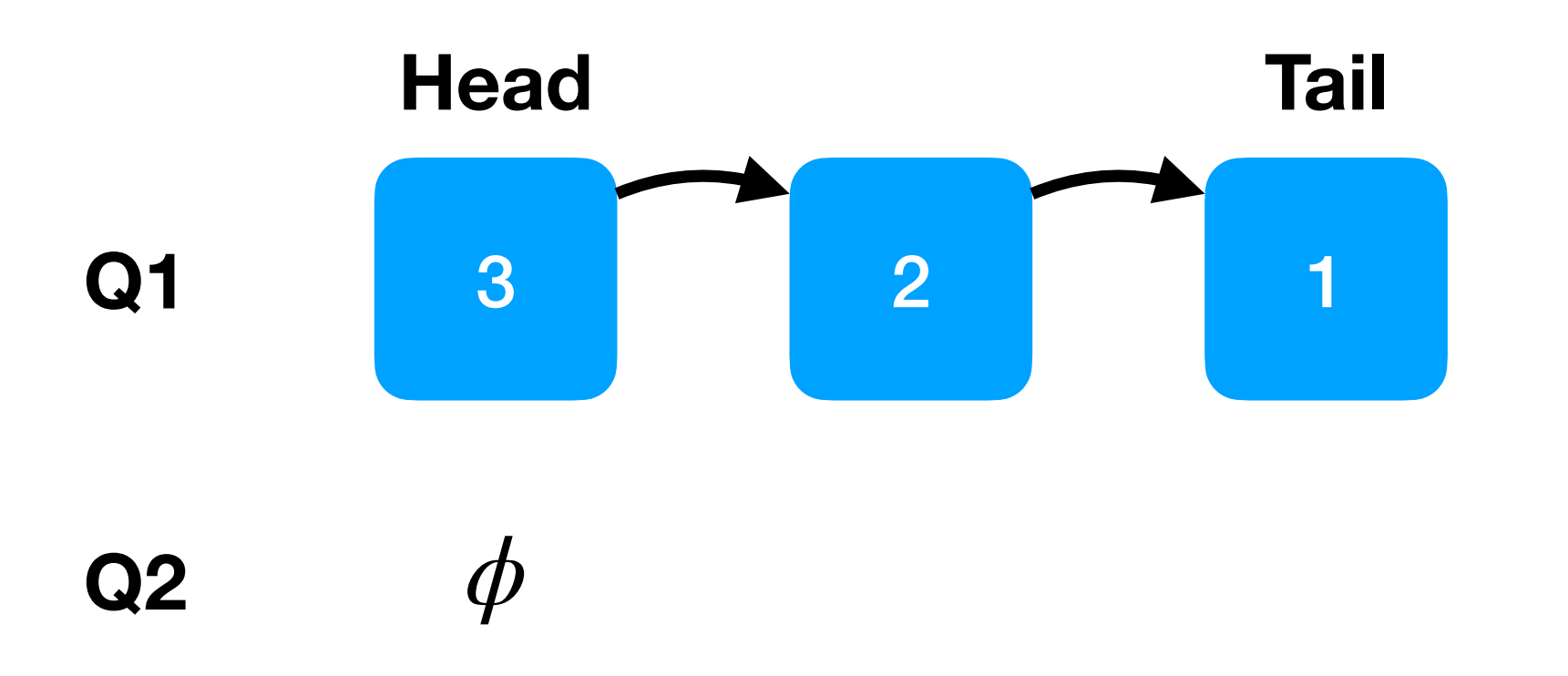

### CircularLinkedList

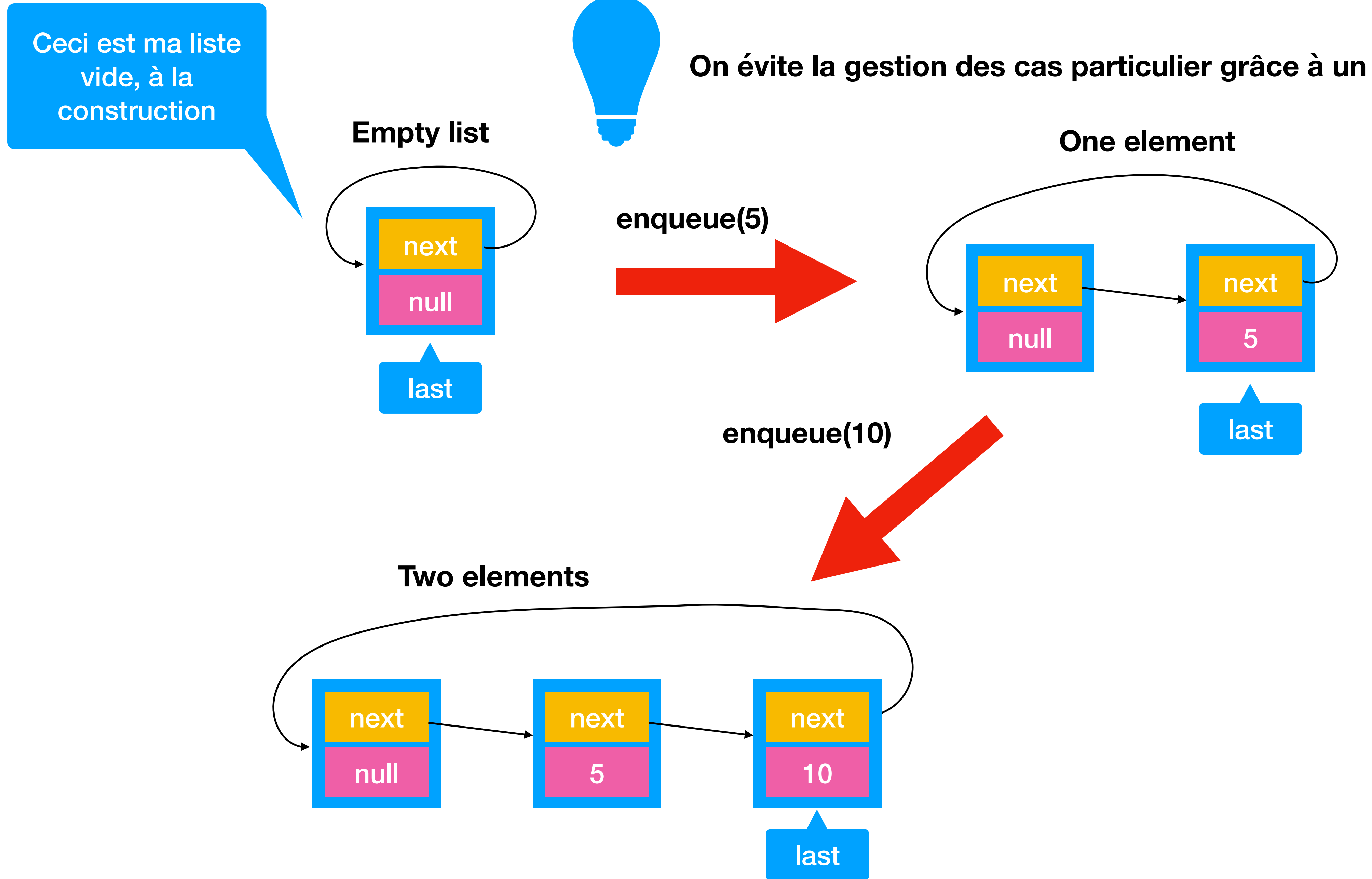

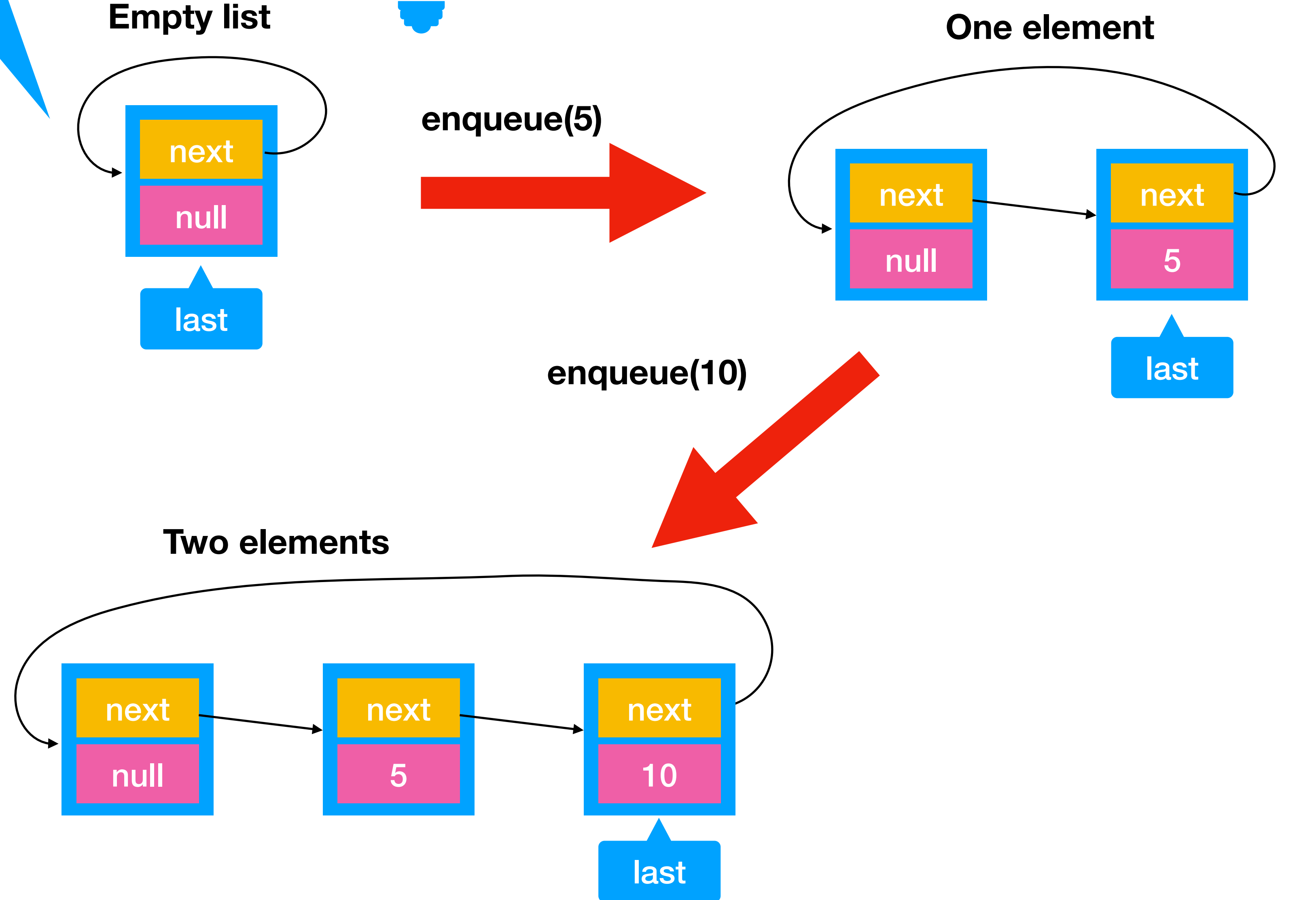

**On évite la gestion des cas particulier grâce à un "dummy" element**

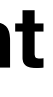

### **CircularLinkedList**

- Quelle est la complexité de: public void enqueue(Item item) ?
	- $\ast$  O(1)
	- ✴ O(n) où n est le nombre d'entrées dans la liste
	- $\ast\,\Theta(n)$  où n est le nombre d'entrées dans la liste
	- ✴ O(1) ammorti

• Complexité de: public Item remove(int index) ?

 $*$  O(1)

- ✴ O(n) où n est le nombre d'entrées dans la liste
- $\ast\,\Theta(n)$  où n est le nombre d'entrées dans la liste
- ✴ O(1) ammorti

### CircularLinkedList

- *Iterable* = une interface avec a une méthode *iterator()* pour générer un Iterator
- next()

• Un *Iterator* = une interface pour itérer sur des collections avec les méthodes hasNext() et

**Removerships from the under** 

### Iterable et Iterator: rappel

La méthode «"remove" est optionnelle et généralement pas implémentée. Si pas implémentée, il faut lancer une « NotImplementedException » pour éviter de ne rien faire silencieusement.

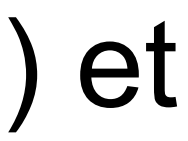

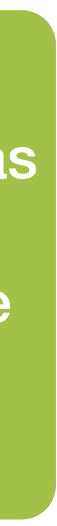

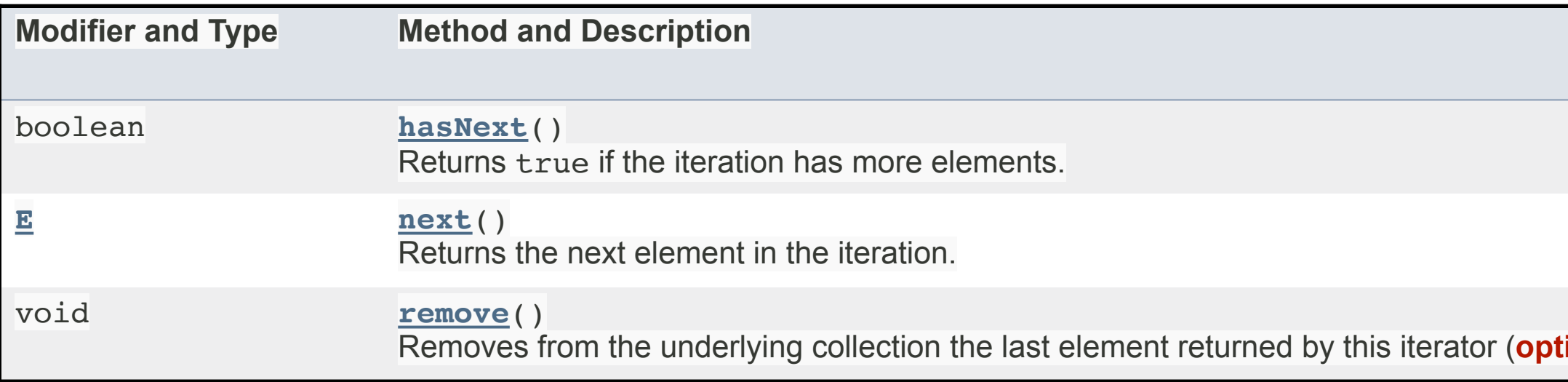

• Une collection qui implémente *Iterable* peut être utilisée dans les boucles for:

### Iterable, iterator et boucle for

### **for** (Integer i: collection) { System.*out*.println(i); }

Iterator<Integer> iterator = collection.iterator(); **while** (iterator.hasNext()) { System.*out*.println(iterator.next()); }

**=**

### • Une collection ne peut généralement pas être modifiée alors qu'un iterator est utilisé sur

- celle-ci.
- Si entre deux « hasNext/next » la collection est modifiée, il faut lancer un « ConcurrentModificationException ».

Exception in thread "main" java.util.ConcurrentModificationException

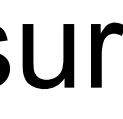

• LEPL1402 RAPPEL: Cette stratégie est appelée *"Fail Fast"*

## Concurrent Modification

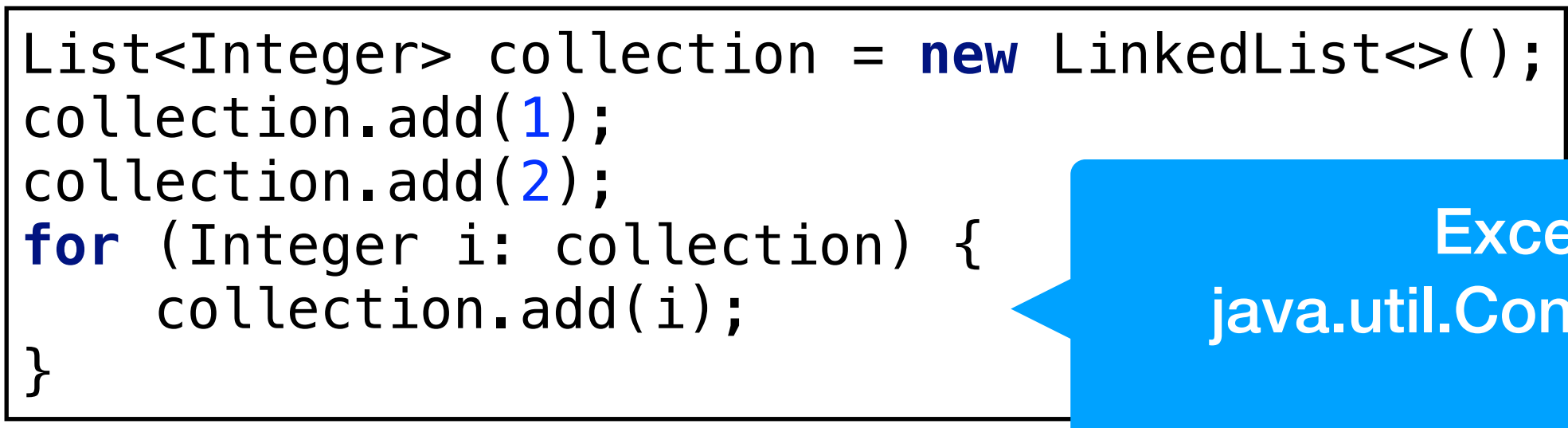

**public class** OuterClass {

```
 public int a = 0;
    class InnerClass {
        public void foo() {
           a = 2; }
 }
    static class StaticNestedClass {
        public void foo() {
            // cannot touch a;
 }
 }
    public static void main(String[] args) {
        StaticNestedClass nested = new StaticNestedClass();
        OuterClass outer = new OuterClass();
        OuterClass.InnerClass inner = outer.new InnerClass();
        inner.foo(); // will change the value a in outer
        System.out.println(outer.a);
 }
```
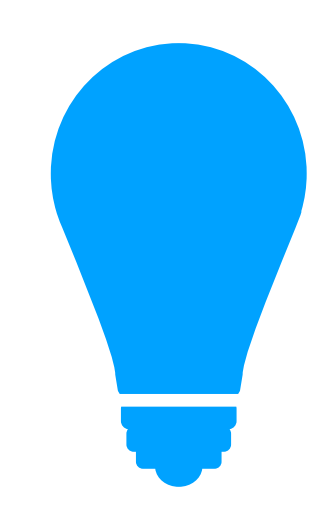

}

### Inner vs Static Nested classe en Java

**Les private inner classes sont très utiles pour implémenter des iterateurs car celles-ci ont accès à l'état de l'outer class**

**public class** CircularLinkedList<Item> **implements** Iterable<Item> {

```
 private int 
                   n; // size of the stack
    private Node last; // trailer of the list
    private class Node {
 private Item item
;
 private Node next
;
    }
    public CircularLinkedList() {
        last = new Node();
 last
.next = last
;
n = 1;
 }
 public boolean isEmpty() { return n == 
1; 
}
    public int size() {
 return 
n
-
1
;
 }
 public void enqueue(Item item) { … 
}
    public Item remove(int index) { … }
    public Iterator<Item> iterator() {
        return new ListIterator();
    }
    private class ListIterator implements Iterator<Item> {
        private ListIterator() { … }
 public boolean hasNext() { … 
}
        public void remove() {
            throw new UnsupportedOperationException();
        }
        public Item next() { … }
    }
```
}

### CircularLinkedList

Inner classes

### Résultat si on utilise deux iterators en même temps ?

```
list.enqueue(1);
list.enqueue(2);
list.enqueue(3);
for (int i : list) {
     for (int j : list) {
         System.out.println(i+","+j);
 }
}
```
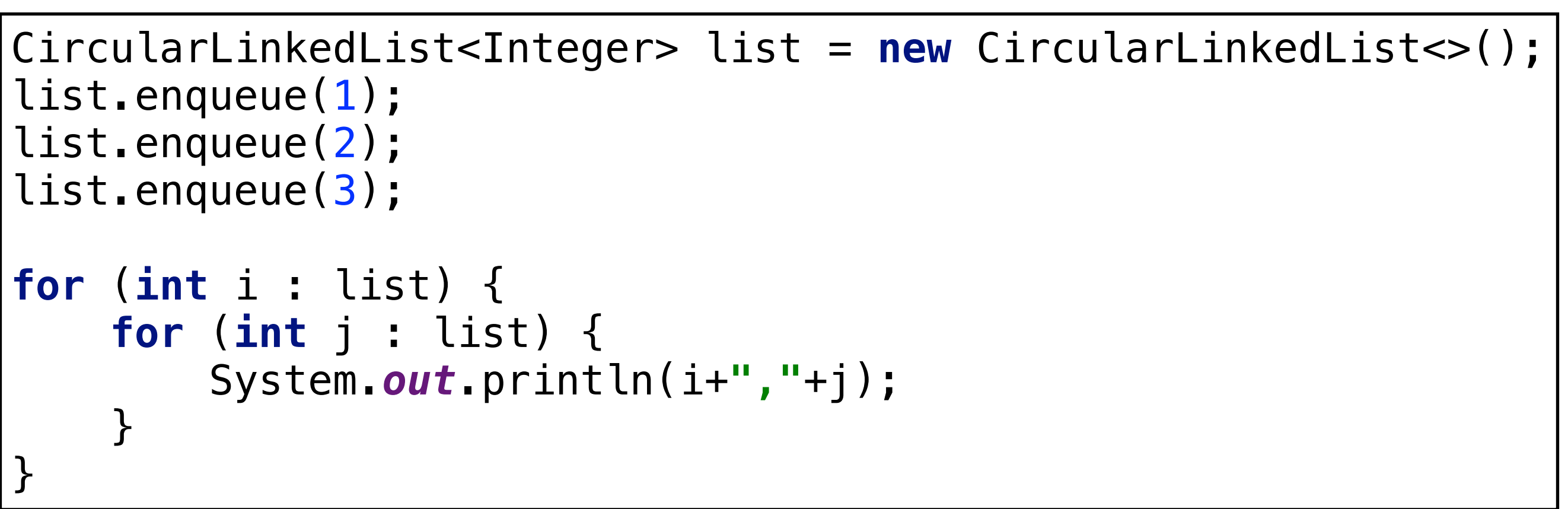

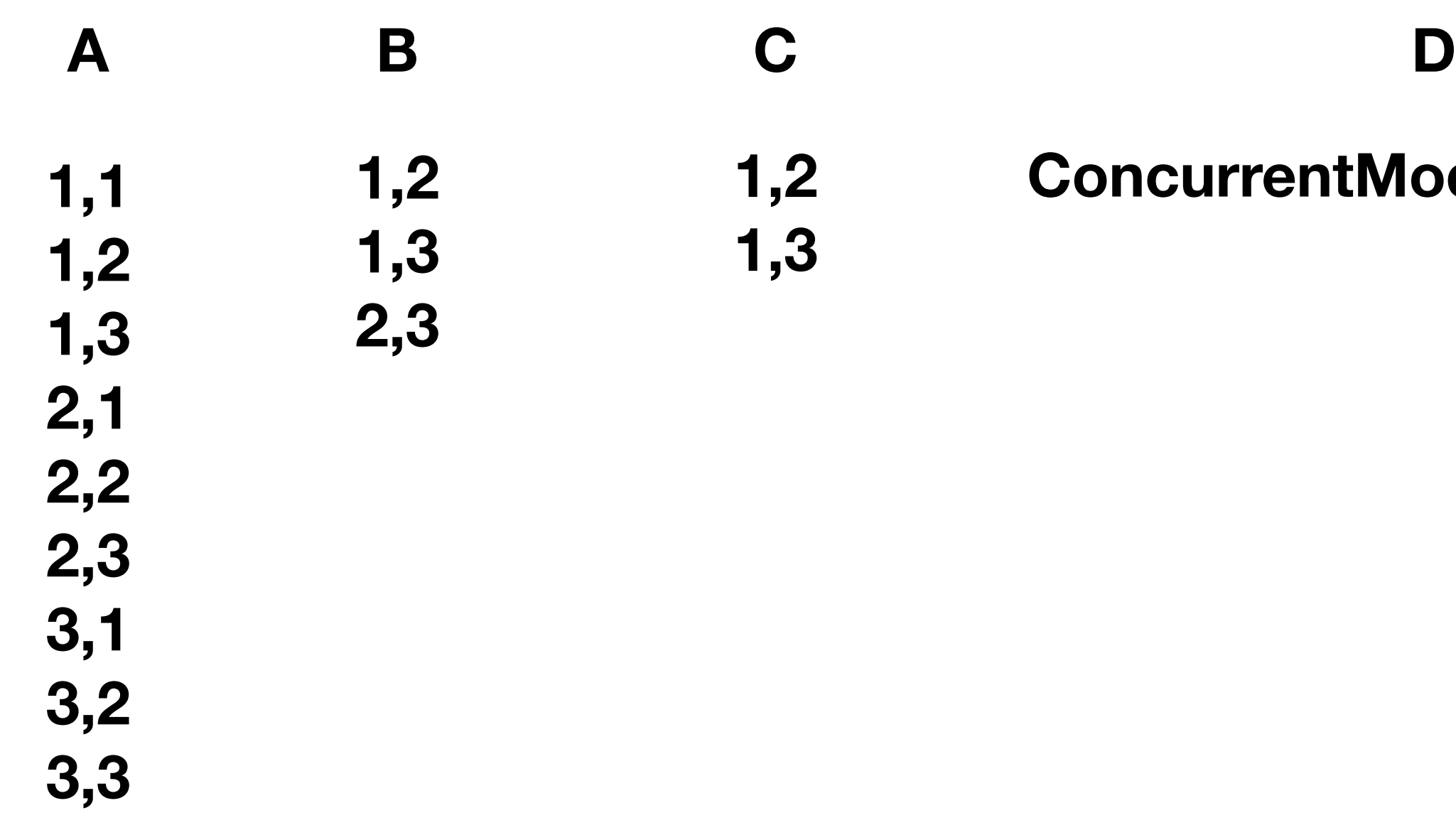

### **ConcurrentModificationException**

**public class** CircularLinkedList<Item> **implements** Iterable<Item> {

```
private class ListIterator implements Iterator<Item> {
     private Node current;
     private ListIterator() {
        current = last.next.next;
 }
     public boolean hasNext() {
        return current != last.next;
 }
     public void remove() {
         throw new UnsupportedOperationException();
 }
     public Item next() {
         if (!hasNext()) throw new NoSuchElementException();
         Item item = current.item;
         current = current.next;
         return item;
 }
}
```

```
 private long nOp = 0; // count the number of operations
 private int n; // size of the stack
 private Node last; // trailer of the list
 public Iterator<Item> iterator() {
     return new ListIterator();
 }
```
### ListIterator

}

L'itérateur a donc son propre état interne (variable d'instance current propre à l'instance de itérateur au sein d'une instance particulière d'une CircularLinkedList) qui est le noeuds avec le prochain item à retourner

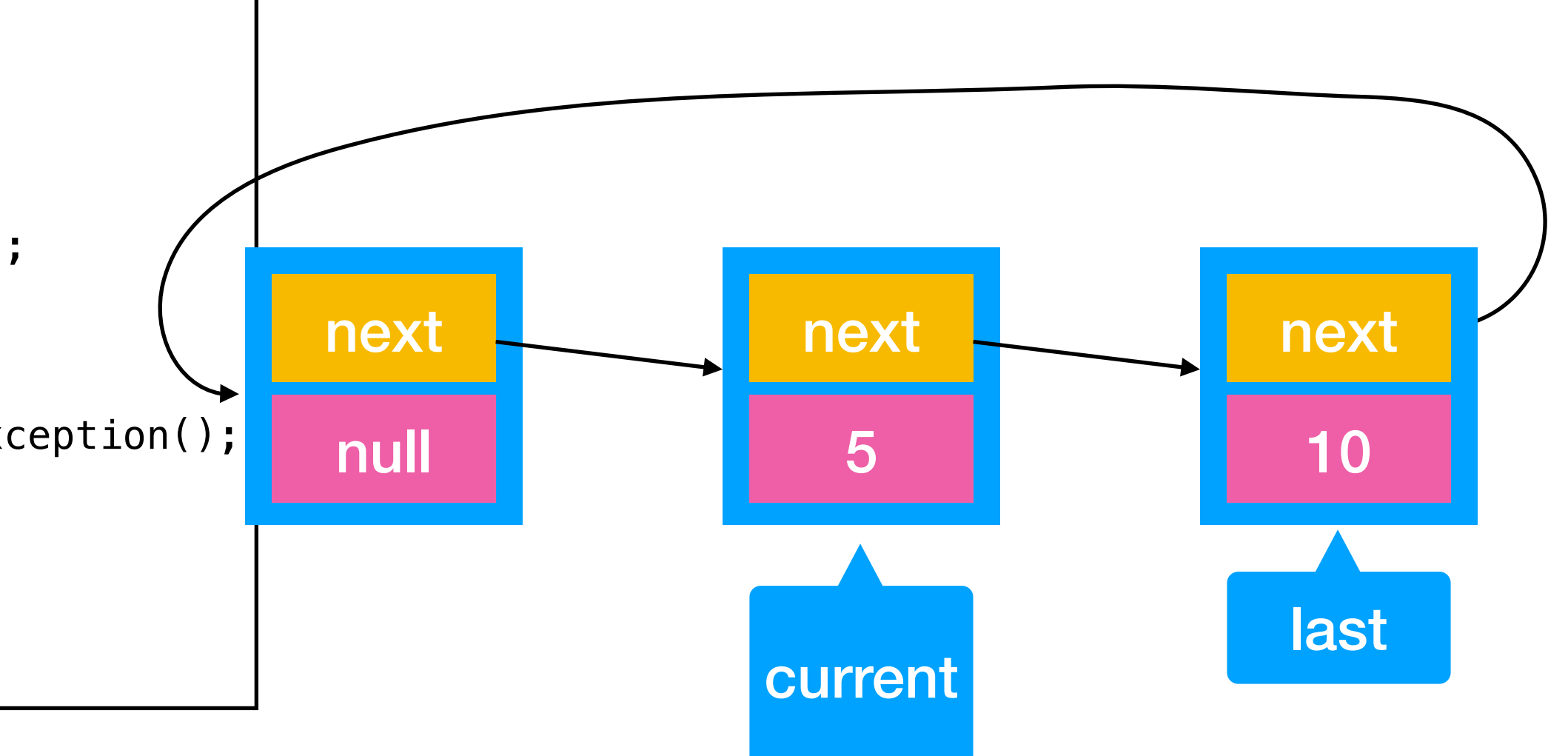

• On va stocker un compteur interne à la liste qui compte les operations « enqueue » et

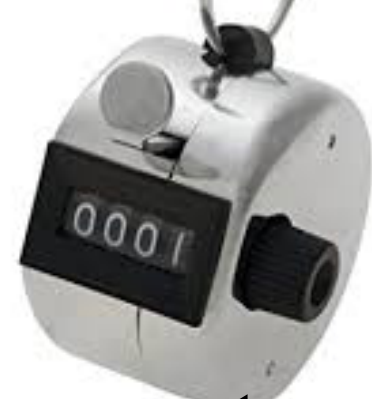

- « remove »
- A chaque operation « enqueue » ou « remove » on va augmenter ce compteur.
- Au moment de créer l'itérateur, on va y stocker (variable d'instance) la variable du compteur.
- Si lorsqu'on fait « hasNext() » ou « next() », on réalise que la valeur du « compteur » que l'utilisateur a modifié la liste alors qu'il est en train d'utiliser l'itérateur => ConcurrentModificationException

enregistrée dans l'itérateur est plus petite que celle du compteur de la liste, cela signifie

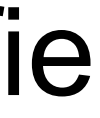

## Et le ConcurrentModificationException ?

**public class** CircularLinkedList<Item> **implements** Iterable<Item> {

}

```
 private long nOp = 0; // count the number of operations
    private int n; // size of the stack
    private Node last; // trailer of the list
    …
    private long nOp() {
        return nOp;
 }
    public void enqueue(Item item) {
        nOp++;
 …
 }
    public Iterator<Item> iterator() {
        return new ListIterator();
    }
                          private class ListIterator implements Iterator<Item> {
                               private Node current;
                               private long nOp;
                               private ListIterator() {
                                  nOp = nOp();
                                  current = last.next.next;
                           }
                               public boolean hasNext() {
                                  if (nOp() != nOp) throw new ConcurrentModificationException();
                                  return current != last.next;
                           }
                          }
```
### Iterateur avec détection de modification

Nombre d'opérations sur la liste au temps présent

Augmente le nombre d'opérations

Capture du nombre d'opérations sur la liste au moment de la création de l'itérateur

Nombre d'opérations sur la liste à la création de l'itérateur

- Quelle est la complexité de créer un iterateur et ensuite itérer sur les k-premiers elements ?
	- ✴ O(n) où n est le nombre d'entrées dans la liste
	- $*$   $\Theta(n)$  où n est le nombre d'entrées dans la liste
	- $\ast$  O(k)
	- $\ast$   $\Theta$ (k)

## CircularLinkedList

- Par exemple " $231 * + 9 *$
- Ces expressions peuvent être évaluées facilement à l'aide d'une:
	- ‣ Queue (FIFO) ?
	- ‣ Stack (LIFO) ?
	- ‣ Un arbre ?

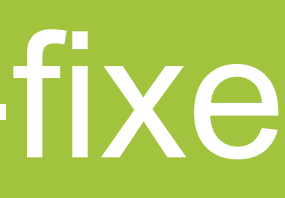

## Evaluation d'expression post-fixe

- input  $4 \ 20 \ + \ 3 \ 5$
- algo:
	- $\cdot$  stack = new Stack()
	- $\cdot$  i = 0
	- ‣ While (i < input.length) :
		- $*$  input[i] = a number => stack.push(input[i])
		-
		- $*$   $i++$
	- ‣ return stack.pop()

### $*$  input[i] = an operator => stack.push(stack.pop() input[i] stack.pop())

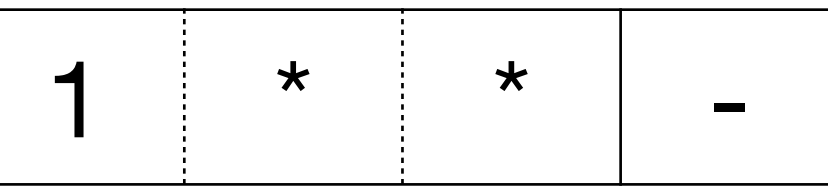

### Post-fix evaluation

## Complexité temporelle d'une éval post-fix ?

- En supposant un push/pop en O(1) et n la taille de l'input:
	- $\cdot$   $\Theta(n)$
	- $\cdot$   $\Theta(n^2)$
	- $\cdot$  O(n)
	- $\cdot$  O(n<sup>2</sup>)

- C'est une liste immutable (récursive)
- On peu juste la créer (avec la méthode cons) et suite itérer dessus

## Functional List (FList)

```
public static void main(String[] args) {
     FList<Integer> list = FList.nil();
    for (int i = 0; i < 10; i^{++}) {
         list = list.cons(i);
     }
    list = listmap(i \rightarrow i+1); // will print 10,9,...,1
     for (Integer i: list) {
         System.out.println(i);
 }
    list = list.fit(r(i -> i2 == 0); // will print 10,...,6,4,2
     for (Integer i: list) {
         System.out.println(i);
 }
}
```
- Définition récursive:
- Une FList est soit:
	- ‣ Une liste vide (Nil)
	- ‣ Un élément suivit d'une FList
- Exemple pour la liste [10,50]

• Notre implémentation va refléter fidèlement cette définition

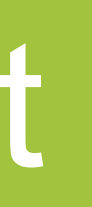

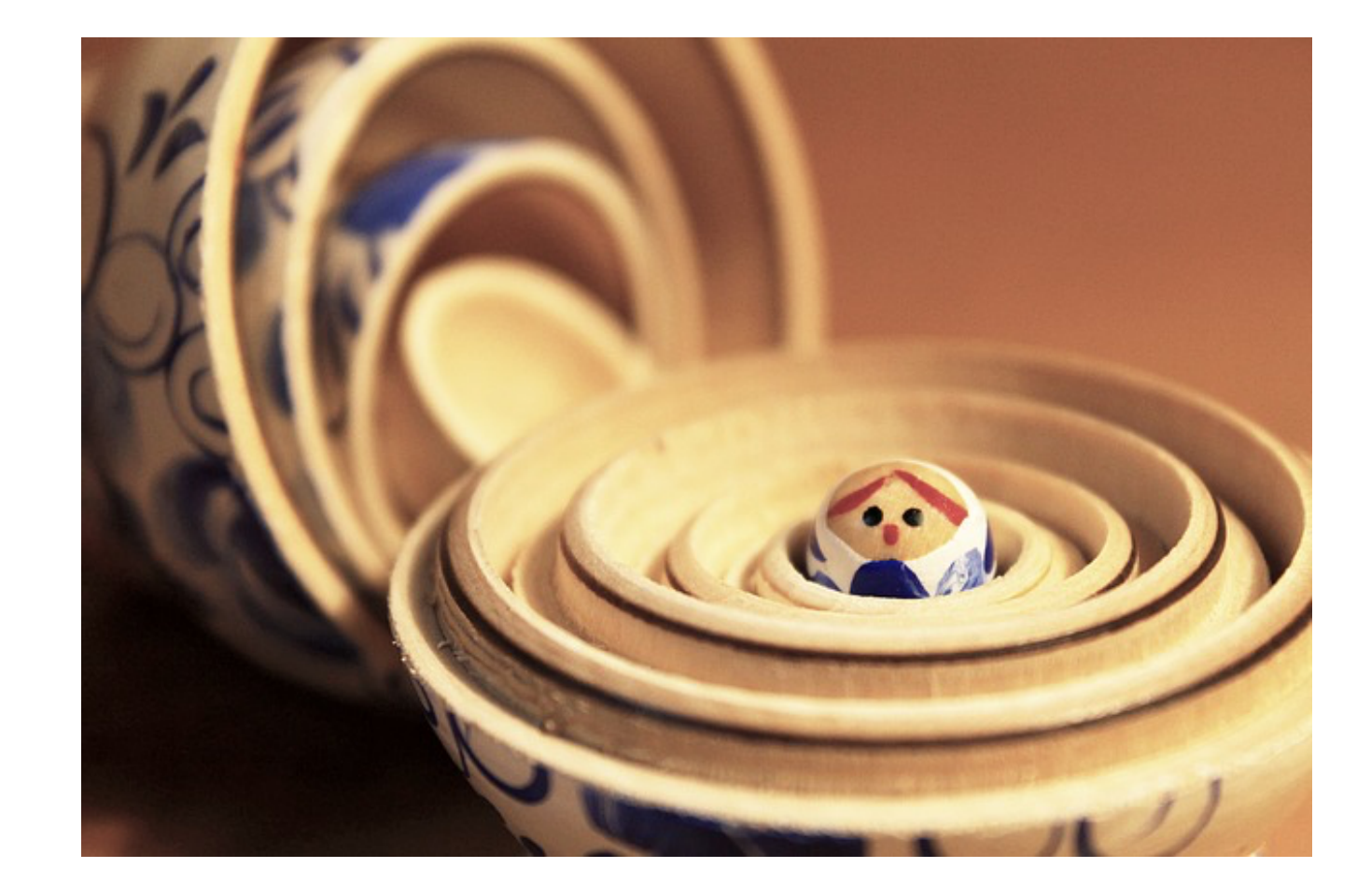

### Les listes fonctionnelles: FList

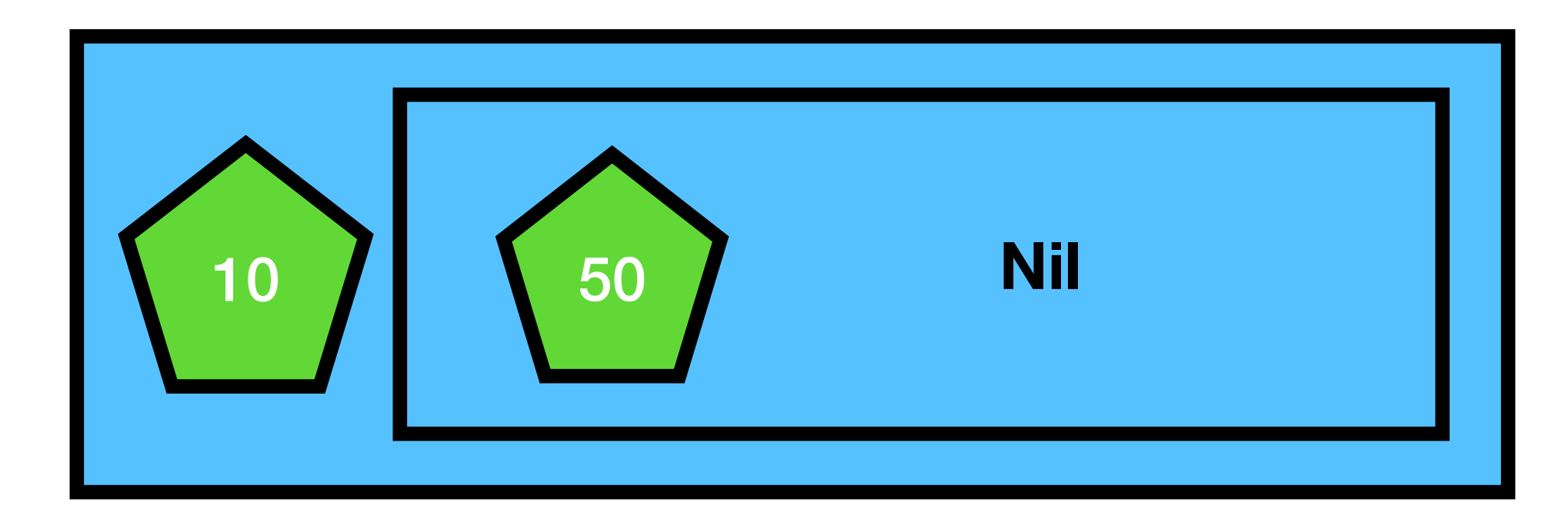

### Diagramme de classe

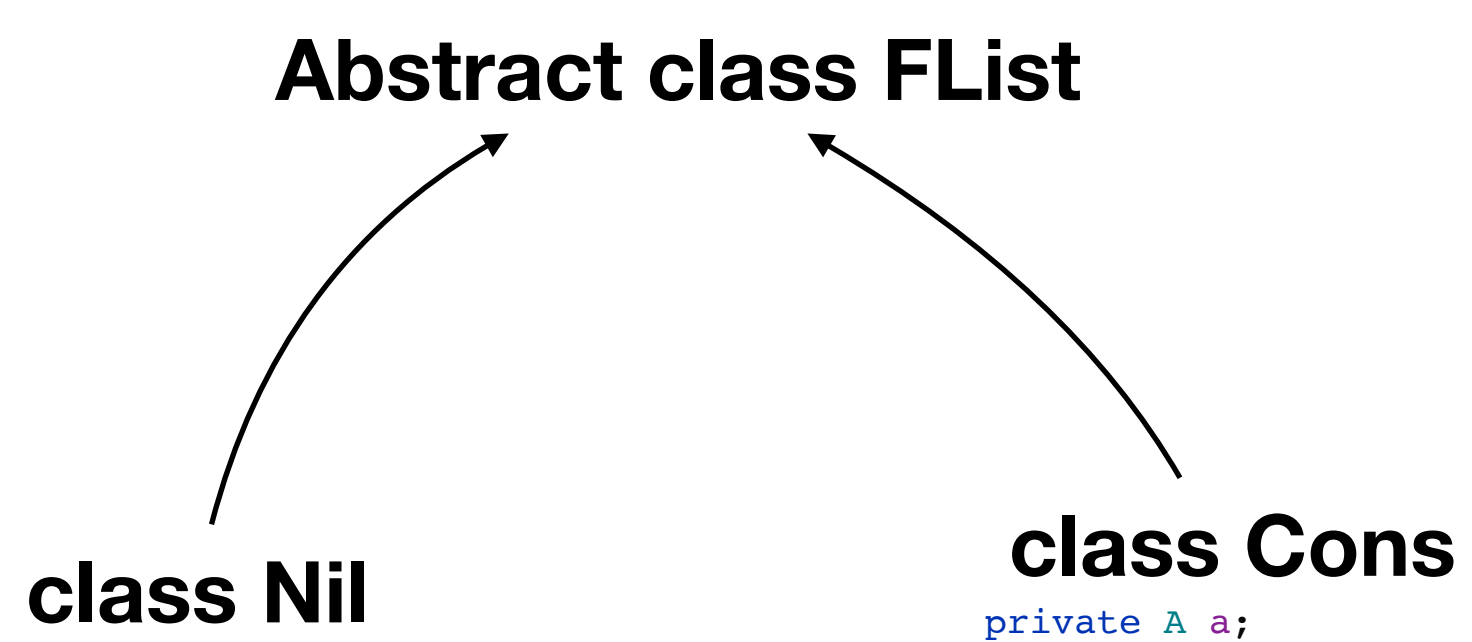

private A a; private FList<A> tail;

### La liste vide

Ajoute un element a la liste et retourne la nouvelle liste. Complexité ? :

**public abstract class FList**<A> **implements** Iterable<A> { *// creates an empty list*

**public static** <A> FList<A> nil();

 *// prepend a to the list and return the new list* **public final** FList<A> cons(**final** A a);

 $\bullet$  O(1)  $\bullet$  O(n)  $\bullet$   $\Theta(n)$  **public final** boolean isNotEmpty(); **public final** boolean isEmpty(); **public final** int length(); *// return the head element of the list* **public abstract** A head(); *// return the tail of the list* **public abstract** FList<A> tail(); *// return a list on which each element has been applied function f* **public final** <B> FList<B> map(Function<A,B> f); *// return a list on which only the elements that satisfies predicate are kept* **public final** FList<A> filter(Predicate<A> f); *// return an iterator on the element of the list* **public** Iterator<A> iterator();

}

```
/**
 * @param n the size of the list
  * @return The list [0,1,...,n-1]
  */
public static FList<Integer> rangeList(int n) {
     FList<Integer> list = FList.nil();
    for (\text{int } i = n-1; i >= 0; i--) {
        list = list.config(i); }
     return list;
<u>}</u>
```
### Quelle est la complexité spatiale de cette méthode?

- $\Theta(n)$
- $\Theta(n^2)$
- $\cdot$  O(n)
- $\cdot$  O(n<sup>2</sup>)

liste de type FList<B>

**public final** <B> FList<B> map(Function<A,B> f)

$$
\leftarrow \text{Exemple pour } f < \bigcirc
$$

### La méthode « map »

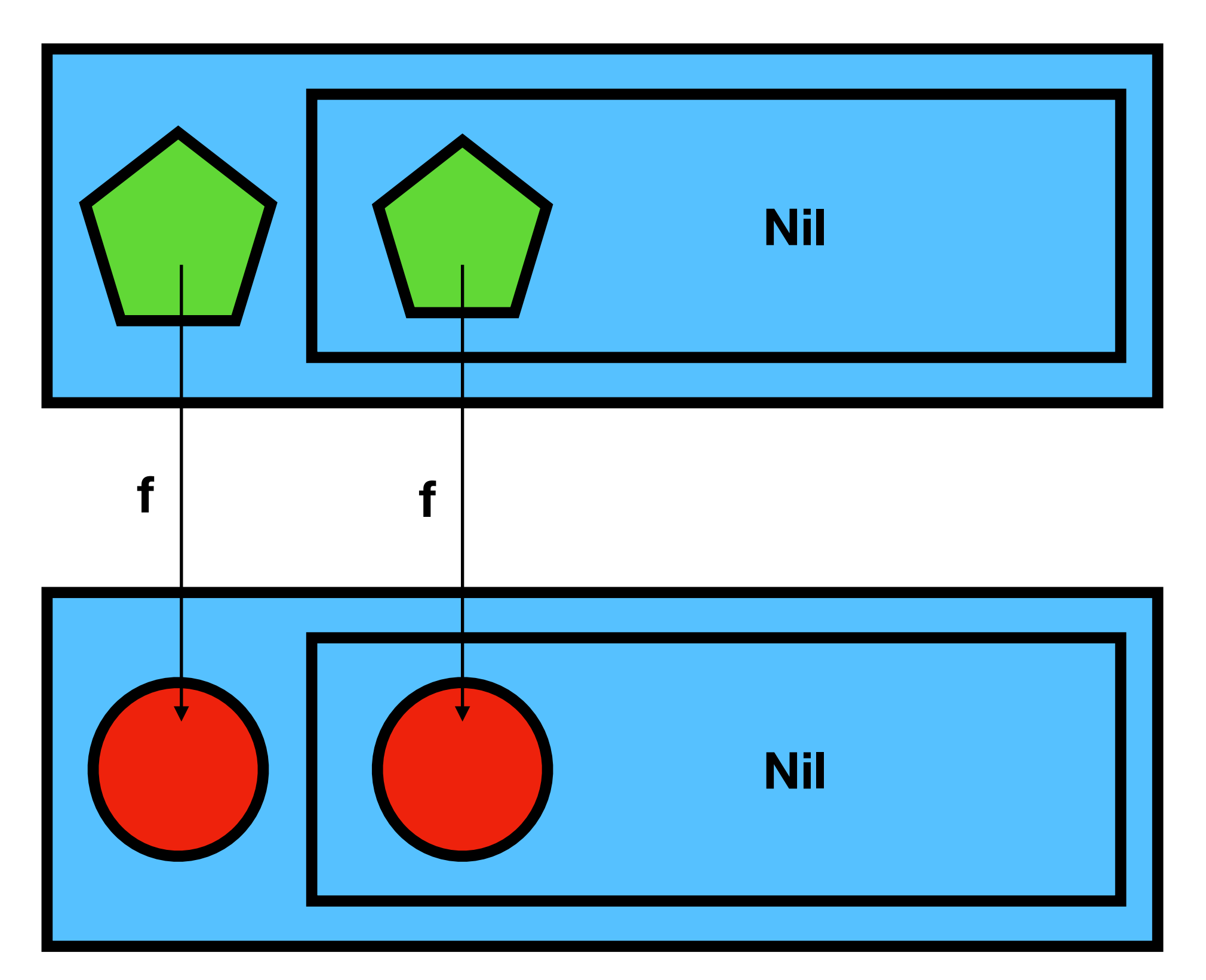

### • Appliquée sur une FList<A>, prend en argument « une fonction » f<A,B> et reconstruit

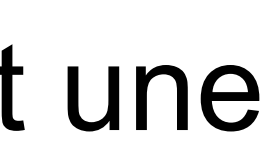

• Exemple:

```
FList<Integer> list = FList.nil();
for (int i = 9; i >= 0; i = -1) {
    list = list.config(i);}
Function<Integer,String> f = new Function<Integer, String>() {
     @Override
     public String apply(Integer k) {
         String res = "";
        for (int i = 0; i < k; i++) {
             res += "*";
         }
         return res;
 }
};
\vertFList<String> rList = list.map(f);
for (String r: rList) {
     System.out.println(r);
}
```
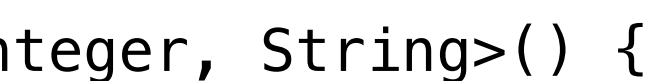

### La méthode « map »

- ‣ TimeComplexity ?
	- $\cdot$   $\Theta(n)$
	- $\cdot$   $\Theta(n^2)$
	- $\cdot$  O(n)
	- $\cdot$  O(n<sup>2</sup>)

```
FList<Integer> list = FList.nil();
for (int i = 9; i >= 0; i--)list = list.config(i);}
\vertFList<String> rList = list.map(k -> \sqrt[1]{\vert} String res = "";
    for (int i = 0; i < k; i++) {
         res += "*";
 }
     return res;
});
for (String r: rList) {
     System.out.println(r);
}
```
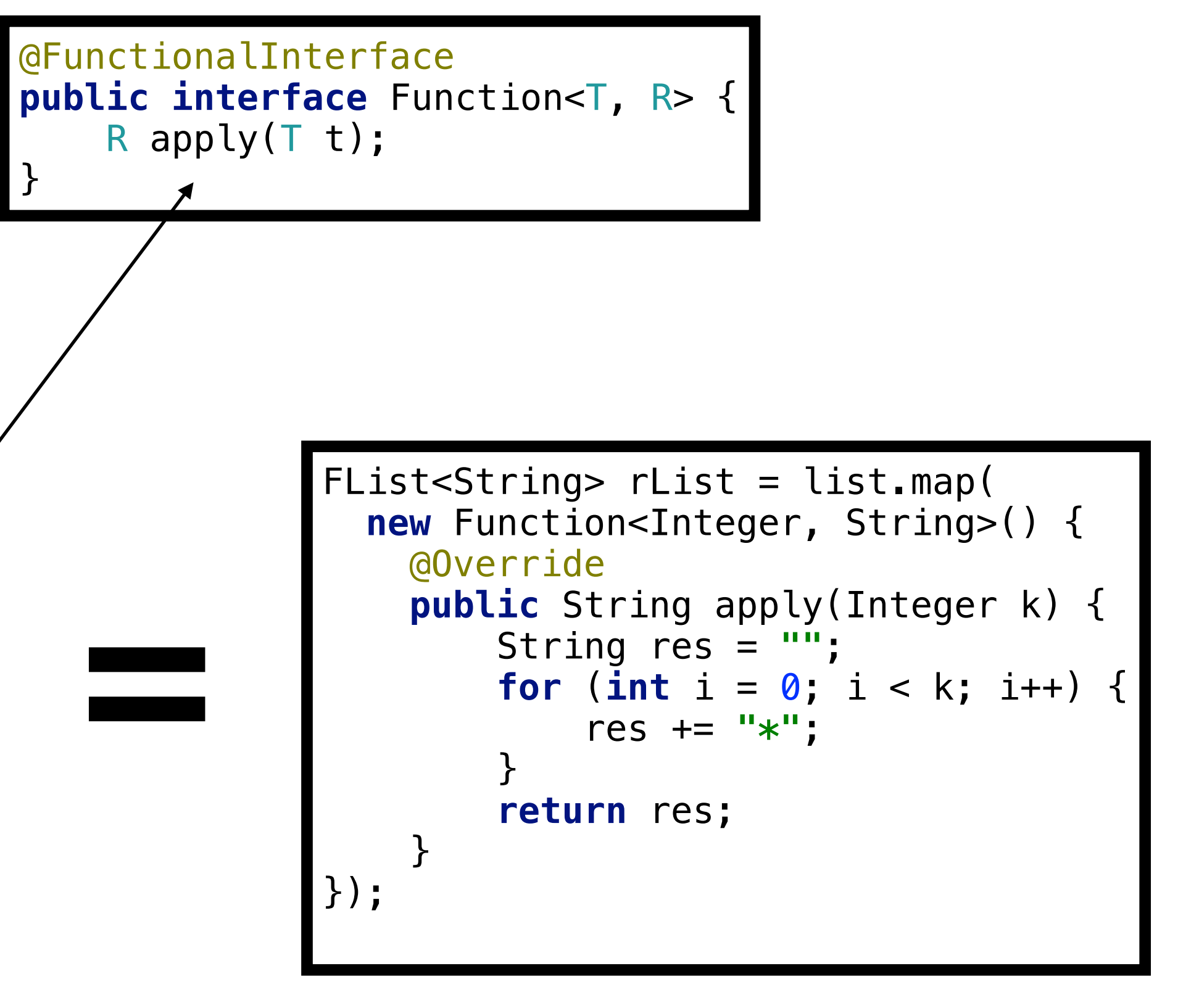

### Sucre syntaxique (since Java8) pour les fonctions

Implémentation implicite de l'unique méthode de l'interface « fonctionnelle »

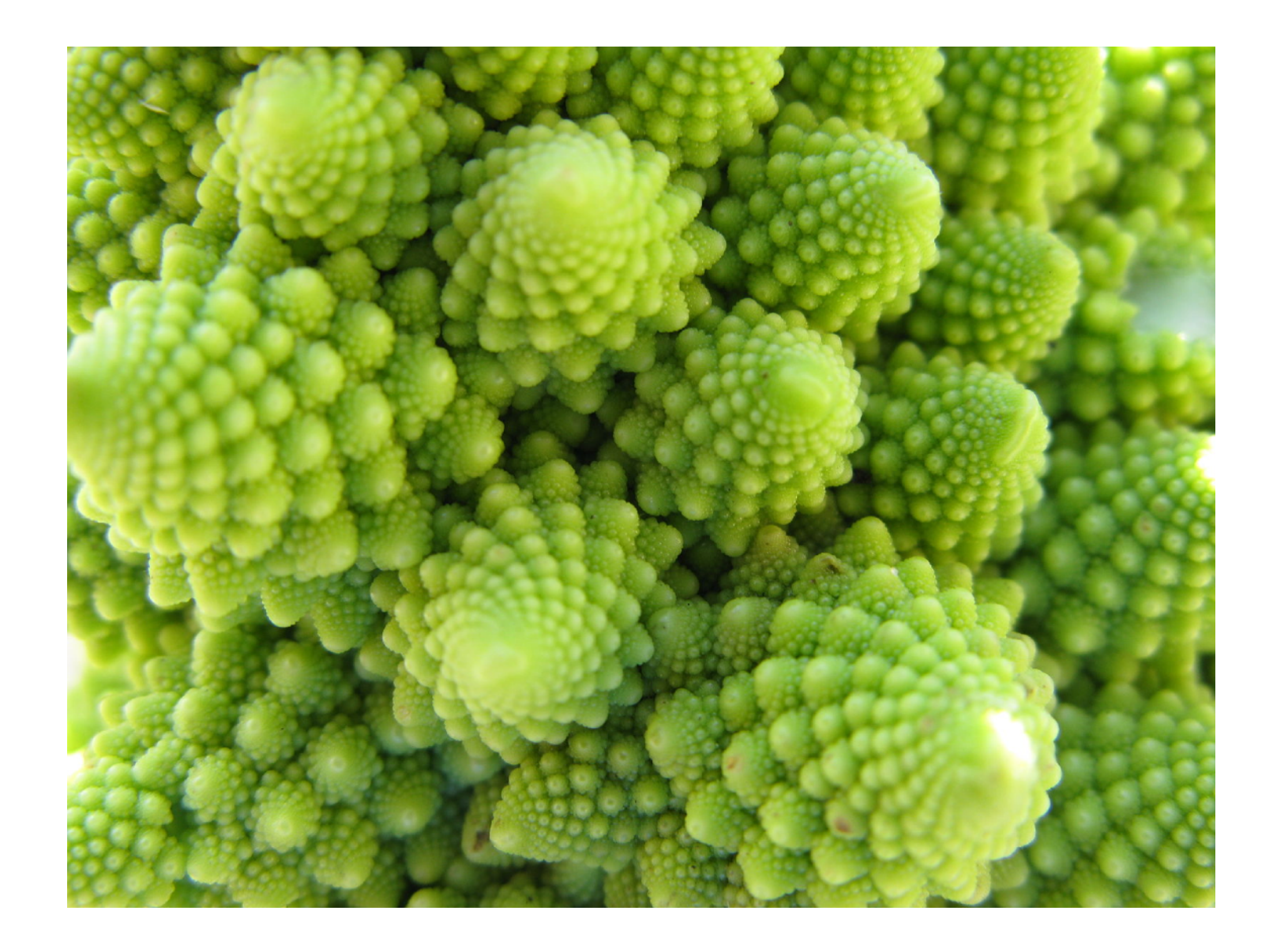

### Intro 2 Algorithmes de tri et recherche dichotomique *Pierre Schaus*

## **LINFO 1121 DATA STRUCTURES AND ALGORITHMS** LI UCLouvain

• Une des opérations les plus courantes en informatique

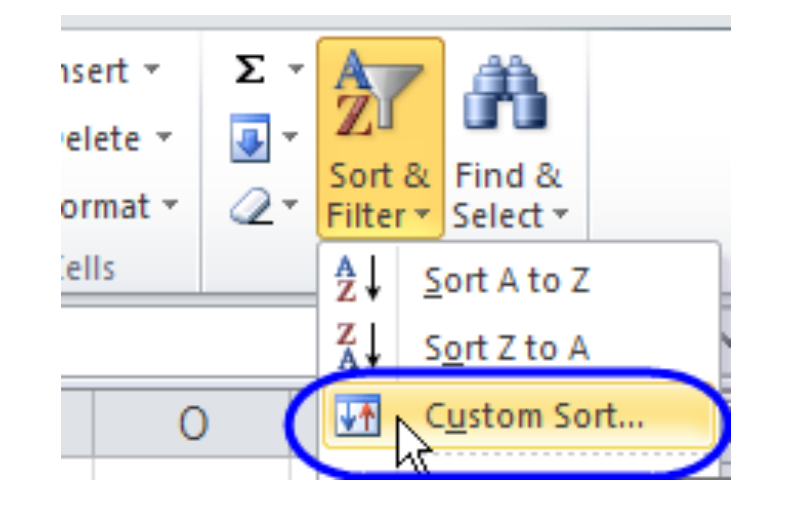

### • Au début de l'informatique (pas si longtemps) on disait que 30% de ressources calcul

- étaient utilisées à trier.
- Aujourd'hui, c'est probablement moins grâce à des algorithmes de tri très efficaces.

## Trier des données

• D'un point de vue théorique, ils sont très intéressants et constituent un excellent exemple

- de comparaison d'algorithmes (mémoire, complexité, etc)
- Ils sont à la base de nombreux autres algorithmes.
- C'est un "block" de base algorithmique essentiel qu'il faut bien maitriser.
- résoudre d'autres problèmes (divide and conquer, merging, pivoting, etc).

• Les idées des algorithmes de tris sont assez génériques et peuvent être réutilisées pour

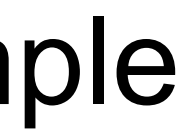

## Pourquoi étudier les algo de tri?

• Est-il possible d'implémenter un algorithme de tri générique capable de trier n'importe quel

• Est-ce que je peux trier n'importe quelle structure de données linéaire (linkedList, array,

## Les questions à se poser en lisant

- chacun d'eux ?
- objet ?
- Est-ce que la complexité dépend des objets à trier ?
- etc) ou seulement les tableaux ?
	-
- Est-ce que je peux trier sans utiliser d'espace additionnel ?

• Pourquoi tant d'algorithmes de tri, est-ce qu'il existe des avantages et inconvénients pour

‣ Quelle est l'API minimum d'une structure de données linaire pour pouvoir la trier ?

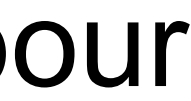

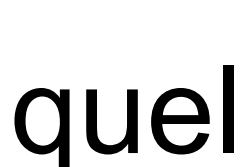

### Les questions à se poser en lisant

- O(n log(n)) vs O(n2) est-ce que ça fait une grosse différence ?
- Est-ce qu'on parle de complexité attendue, pire-case  $(0,$  Theta,  $\sim$  ?)
- Est-ce qu'on peut un jour espérer trier encore plus rapidement que O(n log(n)) ?
	- ‣ Que représente exactement cette complexité quand on parle d'algorithme de tri ?

## Les questions à se poser en lisant

- Qu'est ce qu'on entend par tri stable ? Pourquoi est-ce (parfois) important ?
- Est-ce que c'est plus couteux de faire un tri lexicographique plutôt qu'un tri sur des entiers ?

• Reminder: Important de se procurer une copie du livre

# Algorithms

## Partie 2

- ‣ Livre ?
- ‣ Organisation du cours ?
- ‣ Inginious ?
- ‣ Charge de travail ?

### Votre sentiment après une semaine?